# Community Eligibility Provision in South Carolina Public Charter School District Eliminating School Meal Applications for High Poverty Schools

# **What is CEP?**

CEP is part of the Healthy, Hunger-Free Kids Act of 2010.

- It provides an alternative to household applications for free and reduced price meals, by using direct certification data and a multiplier (1.6).
- Both breakfast and lunch meals are offered to students at no cost.

## **Requirements for Participation**

- Schools with high percentages of free and reduced students must provide free breakfast and lunch meals to all students without collecting applications
- Serve breakfast and lunch at no charge to all students for 4 years.
- Count total breakfast and total lunch meals served to students daily.
- No household applications for free and reduced price meals.

## **How can a school in South Carolina Public Charter School District participate?**

Individual school -individual school with 40% or more *Identified Students* participate in community eligibility.

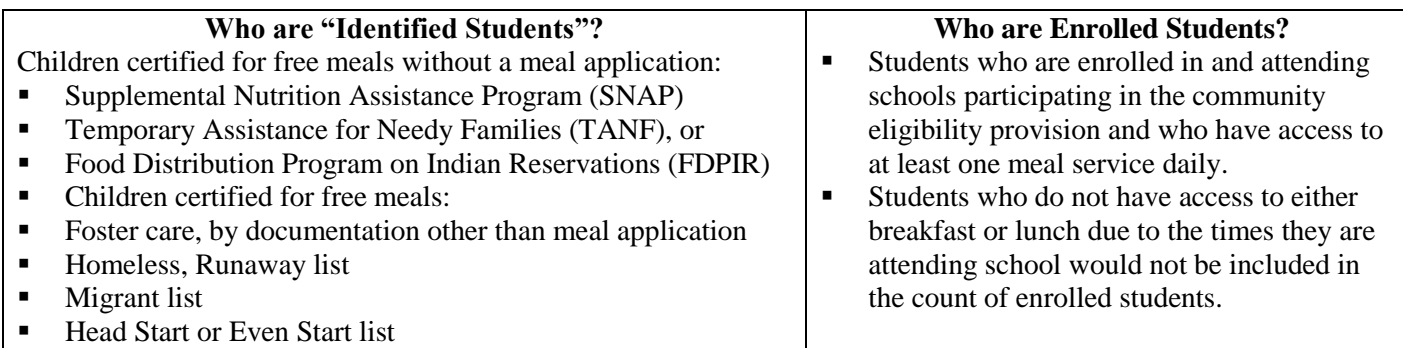

#### **Definitions**

*Identified Student Percentage (ISP):* The percentage determined by dividing the number of Identified Students by the number of enrolled students Eligible SFAs/Schools.

*SFAs/Schools:* with an ISP of at least 40%

*Potentially eligible SFAs/School:* Schools with an ISP of at least 30% but less than 40%

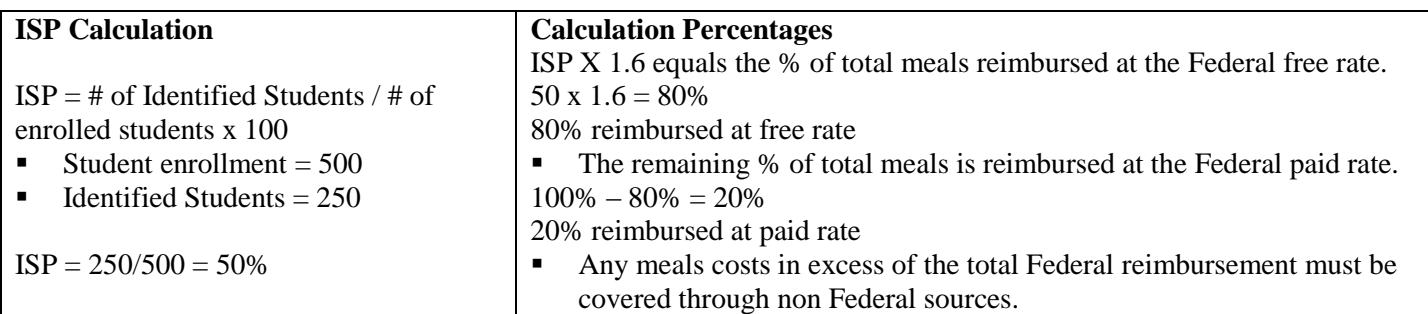

#### **Meal Reimbursements with CEP**

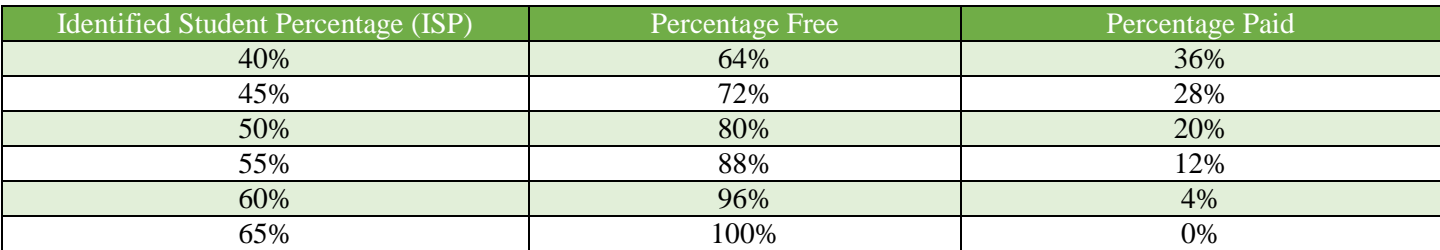

## **Question and Answers:**

## **What form should schools use to collect lunch data?**

Non-CEP schools – can still use Free/Reduced application CEP schools – Entertaining alternative form and other options. District will provide this information.

#### **How will this impact Title I?**

CEP does not impact the total amount of Title I at district receives, only the distribution.

## **How will the SCPCSD allocate Title I funds this year?**

We will use the free and reduced lunch forms this year to allocate Title I Funds for Non-CEP schools. Direct certification data (SNAP) will be used for CEP schools.